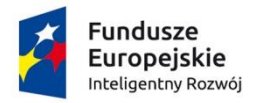

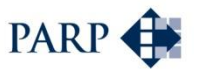

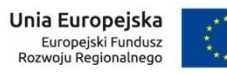

### **Polska Agencja Rozwoju Przedsiębiorczości**

ul. Pańska 81/83

00-834 Warszawa

## **Regulamin konkursu**

## **w ramach**

# **Programu Operacyjnego Inteligentny Rozwój 2014-2020**

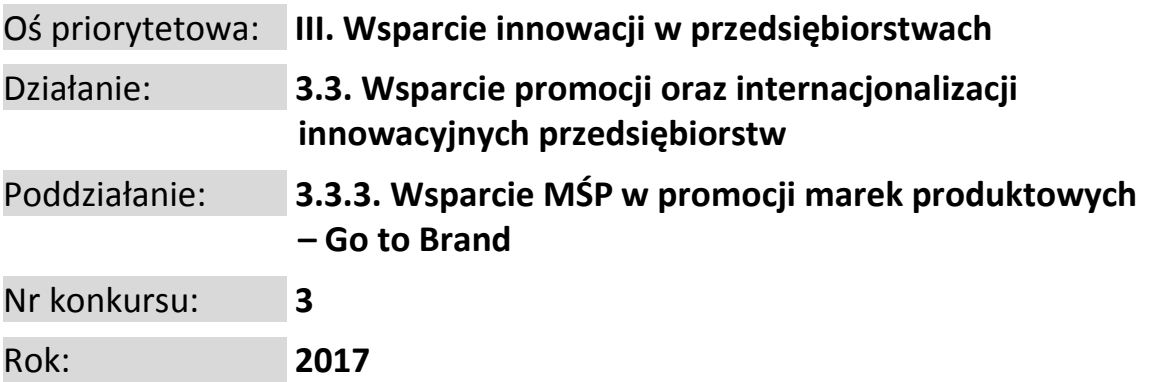

Kwota przeznaczona na dofinansowanie projektów zlokalizowanych w:

- województwie mazowieckim: 54 631 947,26 zł,

- województwach innych niż mazowieckie: 156 682 743,76 zł.

**21/06/2017** (wersja IV)

*Data zatwierdzenia Regulaminu konkursu przez IZ*

#### **§ 1.**

#### **Podstawy prawne**

- 1. Niniejszy regulamin został przygotowany na podstawie:
	- 1) art. 41 ust. 1 ustawy z dnia 11 lipca 2014 r. o zasadach realizacji programów w zakresie polityki spójności finansowanych w perspektywie finansowej 2014-2020 (Dz. U. z 2016 r. poz. 217 z późn. zm.), zwanej "ustawą wdrożeniową";
	- 2) wytycznych ministra właściwego do spraw rozwoju regionalnego w zakresie trybów wyboru projektów na lata 2014-2020;
	- 3) porozumienia z dnia 21 kwietnia 2016 r. w sprawie powierzenia realizacji Programu Operacyjnego Inteligentny Rozwój, lata 2014-2020 zawartego pomiędzy Ministrem Rozwoju a Polską Agencją Rozwoju Przedsiębiorczości.
- 2. Poddziałanie realizowane jest w szczególności zgodnie z następującymi regulacjami krajowymi:
	- 1) Programem Operacyjnym Inteligentny Rozwój 2014-2020, zatwierdzonym decyzją Komisji Europejskiej z dnia 12 lutego 2015 r., zwanym "POIR";
	- 2) Szczegółowym Opisem Osi Priorytetowych Programu Operacyjnego Inteligentny Rozwój 2014-2020, zwanym "SZOOP";
	- 3) Umową Partnerstwa przyjętą przez Radę Ministrów w dniu 8 stycznia 2014 r., zatwierdzoną przez Komisję Europejską w dniu 23 maja 2014 r.;
	- 4) ustawą z dnia 9 listopada 2000 r. o utworzeniu Polskiej Agencji Rozwoju Przedsiębiorczości (Dz. U. z 2016 r. poz. 359, z późn. zm.), zwaną "ustawą o PARP";
	- 5) ustawą z dnia 27 sierpnia 2009 r. o finansach publicznych (Dz. U. z 2016 r. poz. 1870);
	- 6) ustawą z dnia 30 kwietnia 2004 r. o postępowaniu w sprawach dotyczących pomocy publicznej (Dz. U. z 2016 r. poz. 1808);
	- 7) ustawą z dnia 17 lutego 2005 r. o informatyzacji działalności podmiotów realizujących zadania publiczne (Dz. U. z 2014 r. poz. 1114, z późn. zm.);
	- 8) rozporządzeniem Ministra Infrastruktury i Rozwoju z dnia 10 lipca 2015 r. w sprawie udzielania przez Polską Agencję Rozwoju Przedsiębiorczości pomocy finansowej w ramach Programu Operacyjnego Inteligentny Rozwój 2014-2020 (Dz. U. poz. 1027), nr referencyjny SA 42799(2015/X), zwanym "rozporządzeniem";
	- 9) wytycznymi ministra właściwego do spraw rozwoju regionalnego w zakresie kwalifikowalności wydatków w ramach Europejskiego Funduszu Rozwoju Regionalnego, Europejskiego Funduszu Społecznego oraz Funduszu Spójności na lata 2014 – 2020, zwanymi "wytycznymi horyzontalnymi w zakresie kwalifikowalności";
	- 10) wytycznymi ministra właściwego do spraw rozwoju regionalnego w zakresie kwalifikowalności wydatków w ramach Programu Operacyjnego Inteligentny Rozwój 2014- 2020, zwanymi "wytycznymi POIR".
- 3. Poddziałanie realizowane jest w szczególności zgodnie z następującymi regulacjami unijnymi:
	- 1) rozporządzeniem Parlamentu Europejskiego i Rady (UE) nr 1303/2013 z dnia 17 grudnia 2013 r. ustanawiającym wspólne przepisy dotyczące Europejskiego Funduszu Rozwoju Regionalnego, Europejskiego Funduszu Społecznego, Funduszu Spójności, Europejskiego Funduszu Rolnego na rzecz Rozwoju Obszarów Wiejskich oraz Europejskiego

Funduszu Morskiego i Rybackiego oraz ustanawiającym przepisy ogólne dotyczące Europejskiego Funduszu Rozwoju Regionalnego, Europejskiego Funduszu Społecznego, Funduszu Spójności i Europejskiego Funduszu Morskiego i Rybackiego oraz uchylającym rozporządzenie Rady (WE) nr 1083/2006 (Dz. Urz. UE L 347 z 20.12.2013 r., str. 320, z późn. zm.), zwanym "rozporządzeniem nr 1303/2013";

- 2) rozporządzeniem Parlamentu Europejskiego i Rady (UE) nr 1301/2013 z dnia 17 grudnia 2013 r. w sprawie Europejskiego Funduszu Rozwoju Regionalnego i przepisów szczególnych dotyczących celu "Inwestycje na rzecz wzrostu i zatrudnienia" oraz w sprawie uchylenia rozporządzenia (WE) nr 1080/2006 (Dz. Urz. UE L 347 z 20.12.2013 r., str. 289), zwanym "rozporządzeniem nr 1301/2013";
- 3) rozporządzeniem Komisji (UE) nr 651/2014 z dnia 17 czerwca 2014 r. uznającym niektóre rodzaje pomocy za zgodne z rynkiem wewnętrznym w zastosowaniu art. 107 i 108 Traktatu (Dz. Urz. UE L 187 z 26.06.2014 r., str. 1), zwanym "**rozporządzeniem KE nr 651/2014**";
- 4) rozporządzeniem Komisji (UE) nr 1407/2013 z dnia 18 grudnia 2013 r. w sprawie stosowania art. 107 i 108 Traktatu o funkcjonowaniu Unii Europejskiej do *pomocy de minimis* (Dz. Urz. UE L 352 z 24.12.2013 r., str. 1), zwanym "rozporządzeniem KE nr 1407/2013";
- 5) rozporządzeniem delegowanym Komisji (UE) nr 480/2014 z dnia 3 marca 2014 r. uzupełniającym rozporządzenie Parlamentu Europejskiego i Rady (UE) nr 1303/2013 ustanawiające wspólne przepisy dotyczące Europejskiego Funduszu Rozwoju Regionalnego, Europejskiego Funduszu Społecznego, Funduszu Spójności, Europejskiego Funduszu Rolnego na rzecz Rozwoju Obszarów Wiejskich oraz Europejskiego Funduszu Morskiego i Rybackiego oraz ustanawiające przepisy ogólne dotyczące Europejskiego Funduszu Rozwoju Regionalnego, Europejskiego Funduszu Społecznego, Funduszu Spójności i Europejskiego Funduszu Morskiego i Rybackiego (Dz. Urz. UE L 138 z 13.5.2014 r., str. 5).

#### **§ 2.**

#### **Określenia i skróty**

Użyte w regulaminie określenia i skróty oznaczają:

- 1) **beneficjent –** podmiot, o którym mowa w art. 2 pkt 1 ustawy wdrożeniowej;
- 2) **programy promocji**  programy promocji o charakterze ogólnym na wskazanych rynkach perspektywicznych oraz branżowe programy promocji, realizowane w ramach poddziałania 3.3.2 Programu Operacyjnego Inteligentny Rozwój 2014-2020, zatwierdzone przez Ministra Rozwoju i Finansów i ogłoszone na stronie internetowej [www.mr.gov.pl](http://www.mr.gov.pl/)<sup>1</sup>;
- 3) **Centrum Pomocy PARP –** zakładkę na stronie internetowej PARP, w której zamieszczone są informacje pomocnicze w zakresie procedury konkursowej;
- 4) **dni robocze –** dni z wyłączeniem sobót i dni ustawowo wolnych od pracy;
- 5) **działania promocyjne** działania, których typ i zakres zostały określone w danym programie promocji, kwalifikujące się do uwzględnienia w projekcie, na które możliwe jest uzyskanie dofinansowania; zgodne z danym programem promocji zarówno w odniesieniu do rodzaju tych działań, ich zakresu, minimalnych wymagań koniecznych do spełnienia, jeśli zostały określone w danym programie promocji, jak i terminu ich przeprowadzenia. Jeśli dla danego rodzaju działania

 $1$  Wnioskodawców obowiązują wersje programów promocji aktualne na dzień uruchomienia naboru wniosków tj. 10 lutego 2017 r.

promocyjnego nie określono w programie promocji odrębnego terminu, działanie to musi zostać przeprowadzone w okresie realizacji danego programu promocji;

- 6) **Generator Wniosków –** narzędzie informatyczne udostępnione za pośrednictwem strony internetowej PARP umożliwiające wnioskodawcy utworzenie indywidualnego profilu w systemie informatycznym PARP oraz złożenie wniosku o dofinansowanie w konkursie przeprowadzanym w ramach poddziałania;
- 7) **Instytucja Pośrednicząca (IP) –** podmiot, o którym mowa w art. 2 pkt 9 ustawy wdrożeniowej. W przypadku poddziałania funkcję Instytucji Pośredniczącej pełni Polska Agencja Rozwoju Przedsiębiorczości (PARP);
- 8) **Instytucja Zarządzająca (IZ)** instytucję, o której mowa w art. 2 pkt 11 ustawy wdrożeniowej. W przypadku poddziałania funkcję Instytucji Zarządzającej pełni minister właściwy do spraw rozwoju regionalnego;
- 9) **Komisja Oceny Projektów (KOP)** komisję, o której mowa w art. 44 ustawy wdrożeniowej. W skład KOP wchodzą pracownicy PARP. W skład KOP mogą wchodzić eksperci, o których mowa w art. 49 ustawy wdrożeniowej;
- 10) **Marka Polskiej Gospodarki** *-* koncepcję wizualizacji związaną z promocją polskiej gospodarki, określającą między innymi atrybuty Marki oraz system identyfikacji wizualnej, do stosowania której zobowiązany jest wnioskodawca uczestniczący w programach promocji, zawartą w Księdze Marki Polskiej Gospodarki dostępną na stronie internetowej www.mr.gov.pl;
- 11) **mikroprzedsiębiorca, mały lub średni przedsiębiorca (MŚP) –** odpowiednio mikroprzedsiębiorcę, małego lub średniego przedsiębiorcę spełniającego warunki określone w załączniku I do rozporządzenia KE nr 651/2014;
- 12) **poddziałanie –** poddziałanie 3.3.3 Wsparcie MŚP w promocji marek produktowych – Go to Brand, w ramach III osi priorytetowej - Wsparcie innowacji w przedsiębiorstwach Programu Operacyjnego Inteligentny Rozwój 2014-2020;
- 13) **portal** portal internetowy, o którym mowa w art. 2 pkt 16 ustawy wdrożeniowej, dostępny pod adrese[m www.funduszeeuropejskie.gov.pl;](http://www.funduszeeuropejskie.gov.pl/)
- 14) **projekt** przedsięwzięcie, o którym mowa w art. 2 pkt 18 ustawy wdrożeniowej;
- 15) **strona internetowa PARP**  stronę internetową www.parp.gov.pl;
- 16) **wniosek o dofinansowanie**  dokument, w którym zawarte są informacje o wnioskodawcy oraz opis projektu lub przedstawione w innej formie informacje na temat wnioskodawcy i projektu, na podstawie których dokonuje się oceny spełnienia przez ten projekt kryteriów wyboru projektów, o których mowa w załączniku nr 1 do regulaminu, przy czym za integralną część wniosku o dofinansowanie uznaje się wszystkie jego załączniki;
- 17) **wnioskodawca** podmiot, o którym mowa w art. 2 pkt 28 ustawy wdrożeniowej.

#### **§ 3.**

#### **Postanowienia ogólne**

1. Celem konkursu jest wyłonienie projektów, które w największym stopniu przyczynią się do osiągnięcia celów POIR oraz celów poddziałania określonych w SZOOP, do których należy w szczególności udzielenie wsparcia przedsiębiorcom zamierzającym uczestniczyć w programach promocji, w celu promowania marek produktowych (wyrobów/usług), które mają szansę stać się

markami rozpoznawalnymi na rynkach zagranicznych oraz promowanie Marki Polskiej Gospodarki.

- 2. Wybór projektów do dofinansowania następuje w trybie konkursowym, o którym mowa w art. 38 ust. 1 pkt 1 ustawy wdrożeniowej.
- 3. Wnioski o dofinansowanie mogą być składane w okresie od 10 lutego do 13 marca 2017 r. (w ostatnim dniu naboru do godz. 16:00:00).
- 4. Wniosek o dofinansowanie uznaje się za złożony, jeśli został złożony:
	- 1) w terminie, o którym mowa w ust. 3;
	- 2) do PARP;
	- 3) w konkursie nr 3/2017 w ramach poddziałania;
	- 4) zgodnie z zasadami określonymi w § 6.
- 5. Kwota środków przeznaczonych na dofinansowanie projektów:
	- 1) zlokalizowanych w województwie mazowieckim wynosi 54 631 947,26 zł (słownie: pięćdziesiąt cztery miliony sześćset trzydzieści jeden tysięcy dziewięćset czterdzieści siedem złotych i dwadzieścia sześć groszy);
	- 2) zlokalizowanych w województwach innych, niż mazowieckie wynosi 156 682 743,76 zł (słownie: sto pięćdziesiąt sześć milionów sześćset osiemdziesiąt dwa tysiące siedemset czterdzieści trzy złote i siedemdziesiąt sześć groszy).
- 6. Wszystkie terminy realizacji czynności określonych w regulaminie, jeśli nie wskazano inaczej, wyrażone są w dniach kalendarzowych.
- 7. Ilekroć w regulaminie mowa jest o adresie poczty elektronicznej/poczcie elektronicznej wnioskodawcy, oznacza to adres e-mail służący do korespondencji wskazany w pkt III wniosku o dofinansowanie, a w przypadku, jeśli wnioskodawca ustanowił pełnomocnika, adres e-mail wskazany w pkt IV wniosku o dofinansowanie.
- 8. W przypadku zamówień, do których nie stosuje się ustawy prawo zamówień publicznych, co do których postępowanie o udzielenie zamówienia wszczęto przed dniem wejścia w życie umowy o dofinansowanie wnioskodawca stosuje przepisy art. 6c ustawy o PARP oraz zasady określone w wytycznych horyzontalnych w zakresie kwalifikowalności.
- 9. Wnioskodawca, który dokonuje zakupów w projekcie w trybie zasady konkurencyjności określonej w wytycznych horyzontalnych w zakresie kwalifikowalności, jest zobowiązany do publikacji zapytania ofertowego oraz informacji o wynikach postępowania poprzez wysłanie zapytania ofertowego do co najmniej trzech potencjalnych wykonawców, o ile na rynku istnieje trzech potencjalnych wykonawców danego zamówienia oraz zamieszczenia zapytania ofertowego oraz informacji o wynikach postępowania na swojej stronie internetowej, o ile posiada taką stronę lub na stronie internetowej Instytucji Pośredniczącej<sup>2</sup>.
- 10. Wnioskodawca nie może złożyć wniosku o dofinansowanie projektu, który aktualnie jest przedmiotem:
	- a) oceny w ramach innego naboru prowadzonego w PARP lub
	- b) procedury odwoławczej lub
	- c) postępowania sądowo administracyjnego,

<sup>&</sup>lt;sup>2</sup> Publikacja na stronie <u>www.parp.gov.pl</u> (Dofinansowanie/Fundusze 2014-2020/Zamówienia wnioskodawców i beneficjentów) poprzez Lokalny System Informatyczny 1420 [\(https://lsi1420.parp.gov.pl/\)](https://lsi1420.parp.gov.pl/).

pod rygorem pozostawienia bez rozpatrzenia wniosku o dofinansowanie złożonego w niniejszym konkursie.

#### **§ 4.**

#### **Przedmiot konkursu**

- 1. Dofinansowaniu będą podlegały projekty dotyczące uczestniczenia przez wnioskodawców w działaniach promocyjnych przewidzianych w programach promocji, w celu promowania marek produktowych (wyrobów/usług), które mają szansę stać się markami rozpoznawalnymi na rynkach zagranicznych oraz promowania Marki Polskiej Gospodarki. Przedmiot projektu:
	- 1) musi dotyczyć rodzajów działalności (PKD) określonych w wybranym we wniosku o dofinansowanie branżowym programie promocji, o ile dla danego programu określono wykaz rodzajów działalności gospodarczej, do której skierowany jest dany branżowy program promocji;
	- 2) w przypadku programów promocji o charakterze ogólnym na wskazanych rynkach perspektywicznych – profil działalności gospodarczej wnioskodawcy musi być zgodny z tematyką targów objętych programami promocji o charakterze ogólnym;
	- 3) zakres rzeczowy projektu musi dotyczyć rodzaju i zakresu działań promocyjnych określonych w danym programie promocji oraz zostać zrealizowany zgodnie z terminami wynikającymi z danego programu promocji;
	- 4) musi dotyczyć co najmniej obligatoryjnych rodzajów działań promocyjnych określonych w danym programie promocji oraz co najmniej minimalnej liczby tych działań wskazanej w danym programie promocji.
- 2. O dofinansowanie w ramach poddziałania mogą ubiegać się wyłącznie mikroprzedsiębiorcy, mali lub średni przedsiębiorcy prowadzący działalność gospodarczą na terytorium Rzeczpospolitej Polskiej potwierdzoną wpisem do odpowiedniego rejestru.
- 3. Dofinansowanie stanowi:
	- 1) pomoc de minimis w zakresie, o którym mowa w § 42 pkt 7-8 oraz 10-17 rozporządzenia, udzielaną zgodnie z rozporządzeniem KE nr 1407/2013;
	- 2) pomoc na udział MŚP w targach, o której mowa w § 38 i 39 rozporządzenia, udzielaną zgodnie z rozporządzeniem KE nr 651/2014.
- 4. Pomoc w ramach poddziałania nie może być udzielona podmiotowi wykluczonemu z możliwości otrzymania dofinansowania (art. 37 ust. 3 pkt 1 ustawy wdrożeniowej):
	- 1) na podstawie art. 6b ust. 3 ustawy o PARP;
	- 2) na podstawie art. 207 ust. 4 ustawy z dnia 27 sierpnia 2009 r. o finansach publicznych;
	- 3) na podstawie art. 211 ust. 2 ustawy z dnia 30 czerwca 2005 r. o finansach publicznych (Dz. U. Nr 249, poz. 2104, z późn. zm.);
	- 4) na podstawie art. 9 ust. 1 pkt 2a ustawy z dnia 28 października 2002 r. o odpowiedzialności podmiotów zbiorowych za czyny zabronione pod groźbą kary (Dz. U. z 2016 r., poz. 1541);
	- 5) wobec którego orzeczono zakaz, o którym mowa w art. 12 ust. 1 pkt 1 ustawy z dnia 15 czerwca 2012 r. o skutkach powierzania wykonywania pracy cudzoziemcom przebywającym wbrew przepisom na terytorium Rzeczypospolitej Polskiej (Dz. U. poz. 769);
- 6) który znajduje się w trudnej sytuacji w rozumieniu unijnych przepisów dotyczących pomocy państwa w szczególności rozporządzenia KE nr 651/2014;
- 7) na którym ciąży obowiązek zwrotu pomocy wynikający z decyzji Komisji Europejskiej uznającej pomoc za niezgodną z prawem oraz rynkiem wewnętrznym.
- 5. Pomoc nie może być udzielona w przypadkach wskazanych w § 4 rozporządzenia.
- 6. Wnioskodawcy oraz projekty muszą spełnić kryteria wyboru projektów obowiązujące dla poddziałania, zatwierdzone przez Komitet Monitorujący POIR, które są zawarte w załączniku nr 1 do regulaminu.

#### **§ 5.**

#### **Zasady finansowania projektów**

- 1. Maksymalna kwota kosztów kwalifikowalnych wynosi:
	- 1) w przypadku wyboru przez wnioskodawcę jednego programu promocji o charakterze ogólnym na wskazanych rynkach perspektywicznych – 500 000 zł;
	- 2) w przypadku wyboru przez wnioskodawcę co najmniej dwóch programów promocji o charakterze ogólnym na wskazanych rynkach perspektywicznych – 1 000 000 zł;
	- 3) w przypadku wyboru przez wnioskodawcę branżowego programu promocji 1 000 000 zł;
	- 4) w przypadku wyboru przez wnioskodawcę branżowego programu promocji i co najmniej jednego programu promocji o charakterze ogólnym na wskazanych rynkach perspektywicznych – 1 000 000 zł.
- 2. W przypadku, gdy wnioskodawca w jednym wniosku ubiega się o dofinansowanie w programie promocji o charakterze ogólnym na wskazanym rynku perspektywicznym i w branżowym programie promocji, o którym mowa w ust. 1 pkt. 4), zobowiązany jest do przedstawienia uzasadnienia wydatków kwalifikowalnych oraz opisu umożliwiającego w sposób nie budzący wątpliwości przypisanie wydatków do poszczególnych programów promocji.
- 3. Intensywność dofinansowania wynosi:
	- 1) **w przypadku wyboru** przez wnioskodawcę **formy dofinansowania** w postaci pomocy publicznej na sfinansowanie kosztów wynajmu, budowy i obsługi stoiska wystawowego, o których mowa w § 38 rozporządzenia - do 50% wartości kosztów kwalifikowalnych;
	- 2) **w przypadku wyboru** przez wnioskodawcę **formy dofinansowania** w postaci pomocy publicznej na sfinansowanie kosztów wynajmu, budowy i obsługi stoiska wystawowego, o których mowa w § 38 rozporządzenia oraz pomocy de minimis na sfinansowanie pozostałych kosztów projektu wybranych z rodzajów wskazanych w § 42 pkt 7-8, 10-12 oraz 14-17 rozporządzenia - do 50% wartości kosztów kwalifikowalnych;
	- 3) **w przypadku wyboru** przez wnioskodawcę **formy dofinansowania** w postaci tylko pomocy de minimis w zakresie kosztów projektu określonych w § 42 pkt 7-8 oraz 10-17 rozporządzenia:
		- do 60% dla średniego przedsiębiorcy;
		- do 75% dla małego przedsiębiorcy;
		- do 80% dla mikroprzedsiębiorcy z województwa mazowieckiego;
		- do 85% dla pozostałych mikroprzedsiębiorców.
- 4. Pomoc de minimis może być udzielona Wnioskodawcy, pod warunkiem, że łącznie z inną pomocą de minimis lub pomocą de minimis w rolnictwie i rybołówstwie, otrzymaną w danym roku podatkowych oraz w ciągu dwóch poprzedzających lat podatkowych z różnych źródeł i w różnych formach, nie przekroczy kwoty 200 000 euro dla jednego przedsiębiorcy, a w przypadku przedsiębiorcy prowadzącego działalność w sektorze drogowego transportu towarów - 100 000 euro dla jednego przedsiębiorcy oraz spełnione są inne warunki określone w odrębnych przepisach prawa. Do celów ustalenia dopuszczalnego pułapu pomocy de minimis przez jednego przedsiębiorcę rozumie się jedno przedsiębiorstwo, o którym mowa w art. 2 ust. 2 rozporządzenia KE nr 1407/2013.
- 5. Maksymalne intensywności dofinansowania, o których mowa w ust. 3, określające trzy możliwe przypadki dotyczące wyboru formy dofinansowania, stanowią maksymalne intensywności pomocy, jaka może być udzielona w ramach rodzaju kosztów, o których mowa w ust. 6 – 7.
- 6. Do kosztów kwalifikowalnych w zakresie pomocy publicznej, o której mowa w § 38 i 39 rozporządzenia zalicza się koszty wynajmu, budowy i obsługi stoiska wystawowego podczas uczestnictwa MŚP w danych targach lub danej wystawie, w tym koszty zakupu gotowych, zindywidualizowanych elementów zabudowy stoiska wystawowego.
- 7. Do kosztów kwalifikowalnych w zakresie pomocy *de minimis*, o której mowa w § 42 pkt 7-8 oraz 10-17 rozporządzenia zalicza się koszty:
	- 1) usługi doradczej dotyczącej umiędzynarodowienia przedsiębiorcy;
	- 2) szkolenia w zakresie umiędzynarodowienia przedsiębiorcy;
	- 3) podróży służbowych pracowników przedsiębiorcy uczestniczącego w targach, misjach gospodarczych lub programie wspierającym rozwój na rynkach zagranicznych w zakresie i według stawek określonych w przepisach w sprawie należności przysługujących pracownikowi zatrudnionemu w państwowej lub samorządowej jednostce sfery budżetowej z tytułu podróży służbowej poza granicami kraju<sup>3</sup> tj. koszty:
		- a) diet,
		- b) noclegów,
		- c) przejazdów i dojazdów środkami komunikacji miejscowej,
		- d) innych niezbędnych wydatków związanych z tymi podróżami takich jak opłaty za: uzyskanie wiz, bagaż, przejazd drogami płatnymi i autostradami, postój w strefie płatnego parkowania, miejsca parkingowe;
	- 4) transportu i ubezpieczenia osób i eksponatów w związku z udziałem w targach i misjach gospodarczych tj. koszty:
		- a) zakupu usług w zakresie transportu i ubezpieczenia za granicą oraz na terytorium RP osób (pracowników wnioskodawcy i innych osób uczestniczących w realizacji projektu, w tym uczestników przyjazdowej misji gospodarczej) oraz eksponatów, inne niż uwzględnione w kategorii kosztów, o której mowa w pkt 3,
		- b) odprawy celnej i spedycji,
		- c) bagażu i nadbagażu, inne niż uwzględnione w kategorii kosztów, o której mowa w pkt 3;

<sup>3</sup> Rozporządzenie Ministra Pracy i Polityki Społecznej z dnia 29 stycznia 2013 r. w sprawie należności przysługujących pracownikowi zatrudnionemu w państwowej lub samorządowej jednostce sfery budżetowej z tytułu podróży służbowej (Dz. U. z 2013 r. poz. 167), zwane dalej "**rozporządzeniem MPiPS**".

- 5) rezerwacji miejsca wystawowego na targach, opłaty rejestracyjnej za udział w targach oraz wpisu do katalogu targowego;
- 6) organizacji stoiska wystawowego na targach lub wystawie, w tym w szczególności koszty wynajmu, budowy i obsługi stoiska wystawowego podczas uczestnictwa MŚP w danych targach lub danej wystawie, w tym koszty zakupu gotowych, zindywidualizowanych elementów zabudowy stoiska wystawowego;
- 7) reklamy w mediach targowych;
- 8) udziału w seminariach, kongresach i konferencjach;
- 9) organizacji pokazów, prezentacji i degustacji produktów w zakresie promocji marki produktowej, w tym zakupu usług w tym zakresie: wynajmu niezbędnych pomieszczeń oraz sprzętu; zakupu usług tłumaczenia; zakupu usług kateringowych; zakupu usług hotelowych dla uczestników przyjazdowej misji gospodarczej;
- 10) informacyjno-promocyjne projektu<sup>4</sup> tj. koszty:
	- a) nabycia lub wytworzenia oraz instalacji elementów dekoracyjnych uwzględniających założenia wizualizacji Marki Polskiej Gospodarki, tj. przede wszystkim panelu promocyjnego MPG<sup>5</sup>,
	- b) nabycia lub wytworzenia oraz dystrybucji materiałów informacyjno-promocyjnych takich jak gadżety, materiały drukowane np. foldery, ulotki, wizytówki,
	- c) przygotowania i prowadzenia działań informacyjno-promocyjnych w mediach tradycyjnych, elektronicznych, cyfrowych,
	- d) przygotowania lub tłumaczenia strony internetowej wnioskodawcy,
	- e) produkcji i emisji spotów i filmów informacyjno-promocyjnych;
- 8. W ramach działań promocyjnych związanych z udziałem wnioskodawcy w targach do dofinansowania kwalifikują się wszystkie kategorie kosztów, o których mowa w ust. 6 oraz ust. 7, z zastrzeżeniem ust. 23. Działania promocyjne dotyczące uczestnictwa w imprezach targowych kwalifikują się do dofinansowania, jeżeli dotyczą udziału wnioskodawcy w charakterze wystawcy.
- 9. Działania promocyjne związane z udziałem w targach mogą składać się, z uwzględnieniem ust. 8, z następujących elementów:
	- 1) działania związane z organizacją i przeprowadzeniem udziału wnioskodawcy w imprezie targowo – wystawienniczej w charakterze wystawcy;
	- 2) organizacja i udział w spotkaniach z kontrahentami lub potencjalnymi kontrahentami, w tym w spotkaniach B2B i spotkaniach matchmakingowych;
	- 3) organizacja dla kontrahentów lub potencjalnych kontrahentów pokazów, prezentacji i degustacji produktów.
- 10. W ramach działań promocyjnych związanych z udziałem wnioskodawcy w grupowych i indywidualnych wyjazdowych misjach gospodarczych do dofinansowania kwalifikują się kategorie kosztów, o których mowa w ust. 7 pkt 3-4 oraz pkt 8-10.

<sup>4</sup> Planując koszty, o których mowa w tym punkcie, należy stosować zasady określone we wzorze umowy o dofinansowanie stanowiącym załącznik do Regulaminu konkursu.

<sup>&</sup>lt;sup>5</sup> Beneficjenci oraz Wnioskodawcy poddziałania są zobowiązani do stosowania wizualizacji Marki Polskiej Gospodarki, w szczególności na stoiskach wystawienniczych, w formie jednolitych elementów dekoracyjnych tj. panelu promocyjnego MPG, zgodnie z projektem udostępnionym na stronie internetowej www.mr.gov.pl.

- 11. Jeśli program promocji nie zakłada inaczej, działania promocyjne dotyczące udziału wnioskodawcy w wyjazdowych misjach gospodarczych kwalifikują się do dofinansowania, jeżeli są realizowane na terenie kraju wskazanego w danym programie promocji.
- 12. Działania promocyjne związane z udziałem w wyjazdowych misjach gospodarczych mogą składać się, z uwzględnieniem ust. 10-11, z następujących elementów:
	- 1) organizacja i udział w spotkaniach z kontrahentami lub potencjalnymi kontrahentami, w tym w spotkaniach B2B i spotkaniach matchmakingowych;
	- 2) wizyty w przedsiębiorstwach kontrahentów lub potencjalnych kontrahentów;
	- 3) wizyty w roli zwiedzającego na imprezach targowo-wystawienniczych;
	- 4) organizacja dla kontrahentów lub potencjalnych kontrahentów pokazów, prezentacji i degustacji produktów;
	- 5) organizacja i udział w spotkaniach z przedstawicielami instytucji i organizacji branżowych;
	- 6) organizacja i udział w spotkaniach z dziennikarzami.
- 13. W ramach działań promocyjnych związanych z organizacją przyjazdowych misji gospodarczych określonych w danym programie promocji do dofinansowania kwalifikują się kategorie kosztów, o których mowa w ust. 7 pkt 4 oraz pkt 9-10.
- 14. Działania promocyjne zawiązane z organizacją przyjazdowych misji gospodarczych mogą składać się, z uwzględnieniem ust. 13, z następujących elementów:
	- a. organizacja dla uczestników misji przyjazdowej pokazów, prezentacji i degustacji produktów;
	- b. organizacja i przeprowadzenie wizyt w przedsiębiorstwie wnioskodawcy dla uczestników misji przyjazdowej;
	- c. organizacja i przeprowadzenie wizyt studyjnych dla dealerów, kontrahentów lub dziennikarzy, w szczególności dziennikarzy mediów zagranicznych.
- 15. W związku z realizacją działań promocyjnych dotyczących udziału w seminariach, kongresach i konferencjach do dofinansowania kwalifikują się kategorie kosztów, o których mowa w ust. 7 pkt 3-4 oraz pkt 8-10.
- 16. Działania promocyjne związane z udziałem w seminariach, kongresach i konferencjach mogą składać się, z uwzględnieniem ust. 15, z następujących elementów:
	- 1) działania związane z organizacją i przeprowadzeniem udziału wnioskodawcy w seminarium, kongresie lub konferencii:
	- 2) organizacja i udział w spotkaniach z kontrahentami lub potencjalnymi kontrahentami, w tym w spotkaniach B2B i spotkaniach matchmakingowych;
	- 3) organizacja dla kontrahentów lub potencjalnych kontrahentów pokazów, prezentacji i degustacji produktów.
- 17. Koszt kwalifikowalny, o którym mowa w ust. 7 pkt 1 i 2 może być ponoszony w całym okresie realizacji projektu, o ile dotyczy kraju wskazanego w danym programie promocji oraz pod warunkiem, że wnioskodawca w ramach projektu bierze udział w targach odbywających się na terenie tego kraju.
- 18. Łączna wartość kosztów kwalifikowalnych, o których mowa w ust. 7 pkt 1 nie może przekroczyć 5% łącznej wartości kosztów kwalifikowalnych realizowanego projektu.
- 19. Łączna wartość kosztów kwalifikowalnych, o których mowa w ust. 7 pkt 2 nie może przekroczyć 2% łącznej wartości kosztów kwalifikowalnych realizowanego projektu.
- 20. Koszty kwalifikowalne, o których mowa w ust. 7 pkt 10, mogą być ponoszone w całym okresie realizacji projektu, o ile są związane z promowaniem marki produktowej (wyrobu/usługi) będącej przedmiotem projektu oraz promowaniem Marki Polskiej Gospodarki.
- 21. Koszty związane z podróżami służbowymi oraz transportem i ubezpieczeniem osób i eksponatów są kwalifikowalne jedynie w ramach kategorii kosztów, o których mowa w ust. 7 pkt 3-4.
- 22. Łączna wartość kosztów kwalifikowalnych, o których mowa w ust. 7 pkt 3 oraz pkt 4 nie może przekroczyć 60% łącznej wartości kosztów kwalifikowalnych realizowanego projektu.
- 23. Kategorię kosztów kwalifikowalnych, o której mowa w ust. 6, dotyczącą kosztów wynajmu, budowy i obsługi stoiska wystawowego podczas uczestnictwa MŚP w danych targach lub danej wystawie należy traktować alternatywnie z kategorią kosztów, o której mowa w ust. 7 pkt 6, dotyczącą organizacji stoiska wystawowego na targach lub wystawie. W projekcie możliwe jest uwzględnienie tylko jednej z tych kategorii tj. albo kosztów kwalifikowalnych, o których mowa w ust. 6 albo kosztów kwalifikowalnych, o których mowa w ust. 7 pkt 6.
- 24. Za kwalifikowalne mogą zostać uznane jedynie koszty poniesione po dniu złożenia wniosku o dofinansowanie, z zastrzeżeniem ust. 25.
- 25. Za rozpoczęcie prac nad projektem nie uważa się poniesienia kosztów rezerwacji miejsca wystawowego na targach, opłaty rejestracyjnej za udział w targach oraz wpisu do katalogu targowego. Koszty, o których mowa w ust. 7 pkt 5, uważa się za kwalifikowalne, jeśli zostały poniesione nie wcześniej niż 12 miesięcy przed dniem złożenia wniosku o dofinansowanie.
- 26. Warunki uznania poniesionych kosztów za koszty kwalifikowalne zostały określone w szczególności w art. 6c ustawy o PARP, w § 6 ust. 1 i 2 rozporządzenia, w art. 44 ust. 3 ustawy z dnia 27 sierpnia 2009 r. o finansach publicznych, w wytycznych horyzontalnych w zakresie kwalifikowalności oraz w wytycznych POIR.

#### **§ 6.**

#### **Zasady składania wniosków o dofinansowanie**

- 1. Wniosek o dofinansowanie należy złożyć wyłącznie w wersji elektronicznej za pośrednictwem Generatora Wniosków udostępnionego na stronie internetowej PARP. Wniosek o dofinansowanie należy sporządzić zgodnie z *Instrukcją wypełniania wniosku o dofinansowanie projektu* stanowiącą załącznik nr 3 do regulaminu. Wszelkie inne formy elektronicznej lub papierowej wizualizacji treści wniosku nie stanowią wniosku o dofinansowanie i nie będą podlegać ocenie.
- 2. Warunkiem uznania, że wniosek o dofinansowanie został złożony do PARP jest formalne potwierdzenie przez wnioskodawcę złożenia wniosku w Generatorze Wniosków. Formalne potwierdzenie złożenia wniosku następuje poprzez złożenie do PARP oświadczenia, o którym mowa w ust. 7.
- 3. Wniosek o dofinansowanie musi zostać sporządzony w języku polskim, zgodnie z art. 5 ustawy z dnia 7 października 1999 r. o języku polskim (Dz. U. z 2011 r. Nr 43, poz. 224, z późn. zm.), z wyjątkiem użycia obcojęzycznych nazw własnych lub pojedynczych wyrażeń w języku obcym. Dokumenty sporządzone w języku obcym muszą zostać przetłumaczone na język polski przez tłumacza przysięgłego.
- 4. Zarejestrowanie i złożenie wniosku o dofinansowanie w Generatorze Wniosków będzie możliwe w okresie naboru wniosków określonym w § 3 ust. 3.
- 5. Datą **złożenia wniosku o dofinansowanie** jest data wygenerowana przez system po naciśnięciu przycisku "Złóż wniosek" w Generatorze Wniosków.
- 6. Wnioski o dofinansowanie składane w ostatni dzień naboru muszą zostać złożone w Generatorze Wniosków do godz.16:00:00. Z upływem tej godziny upływa termin składnia wniosków. Czas złożenia wniosku o dofinansowanie odnotowywany jest przez serwer PARP.
- 7. Formalne potwierdzenie złożenia wniosku o dofinansowanie musi nastąpić w ciągu **2 dni roboczych** od dnia złożenia wniosku o dofinansowanie w Generatorze Wniosków. W celu formalnego potwierdzenia złożenia wniosku o dofinansowanie, wnioskodawca jest zobowiązany do załączenia w Generatorze Wniosków skanu oświadczenia, zgodnego z treścią załącznika nr 4 do regulaminu, podpisanego przez osobę lub osoby upoważnione do reprezentowania wnioskodawcy (wraz ze skanem pełnomocnictwa lub innego dokumentu poświadczającego umocowanie osoby/osób składających podpisy do reprezentowania wnioskodawcy – jeśli dotyczy).
- 8. Oświadczenie o złożeniu wniosku o dofinansowanie w Generatorze Wniosków, które wnioskodawca jest zobowiązany podpisać i złożyć zgodnie z trybem określonym w ust. 7, będzie dostępne w Generatorze Wniosków po naciśnięciu przycisku "Złóż wniosek" w Generatorze Wniosków.
- 9. Po załączeniu skanu oświadczenia o złożeniu wniosku w Generatorze Wniosków, wnioskodawca dostarcza oryginał oświadczenia do PARP (wraz z oryginałem pełnomocnictwa lub innego dokumentu poświadczającego umocowanie osoby/osób składających podpisy do reprezentowania wnioskodawcy - jeśli dotyczy):
	- 1) na adres:

Polska Agencja Rozwoju Przedsiębiorczości ul. Pańska 81/83 00-834 Warszawa z dopiskiem "dotyczy poddziałania 3.3.3 POIR" **albo**

2) za pośrednictwem platformy usług administracji publicznej ePUAP z wykorzystaniem kwalifikowanego podpisu elektronicznego albo podpisu potwierdzonego profilem zaufanym ePUAP.

Weryfikacja przez PARP oryginału oświadczenia o złożeniu wniosku w Generatorze Wniosków dostarczonego przez wnioskodawcę będzie miała miejsce przed zawarciem umowy o dofinansowanie projektu.

- 10. Poprzez podpisanie i złożenie oświadczenia, o którym mowa w ust. 7, wnioskodawca potwierdza zgodność oświadczeń i danych zawartych we wniosku o dofinansowanie ze stanem faktycznym i prawnym. Oświadczenia oraz dane zawarte we wniosku o dofinansowanie są składane pod rygorem odpowiedzialności karnej za składanie fałszywych zeznań, zgodnie z art. 37 ust. 4 ustawy wdrożeniowej.
- 11. Informacja o dokonaniu formalnego potwierdzenia złożenia wniosku o dofinansowanie, będzie dostępna dla wnioskodawcy za pośrednictwem Generatora Wniosków.
- 12. W przypadku stwierdzenia błędów związanych z funkcjonowaniem Generatora Wniosków, wnioskodawca ma możliwość zgłaszania błędów wyłącznie za pomocą dedykowanego formularza dostępnego w Generatorze Wniosków, pod rygorem pozostawienia zgłoszenia bez rozpatrzenia.
- 13. Inna, niż określona w ust. 12 forma zgłaszania błędów, jest dopuszczalna jedynie w przypadku awarii formularza, o którym mowa w ust. 12.
- 14. W celu ustalenia sposobu zgłaszania błędów w przypadku awarii formularza, o którym mowa w ust. 12, wnioskodawca jest zobowiązany skontaktować się z PARP za pośrednictwem formularza kontaktowego zamieszczonego na stronie internetowej PARP w zakładce Centrum Pomocy PARP.
- 15. PARP kieruje całość korespondencji dotyczącej przyjętego zgłoszenia błędu, w tym wynik rozpatrzenia zgłoszenia błędu, na adres poczty elektronicznej wskazany przez wnioskodawcę w zgłoszeniu błędu. Wnioskodawca jest zobowiązany do wskazania adresu poczty elektronicznej zapewniającego skuteczną komunikację.
- 16. Pozytywne rozpatrzenie błędu zgłoszonego przez wnioskodawcę jest możliwe jedynie w przypadku, gdy problemy wnioskodawcy związane z pracą z narzędziem informatycznym są związane z wadliwym funkcjonowaniem Generatora Wniosków i leżą po stronie PARP, nie zaś po stronie wnioskodawcy.
- 17. W razie wystąpienia długotrwałych problemów technicznych uniemożliwiających składanie wniosków o dofinansowanie za pomocą Generatora Wniosków, należy stosować się do komunikatów zamieszczanych na stronie internetowej PARP.
- 18. Wycofanie wniosku o dofinansowanie z ubiegania się o dofinansowanie następuje na podstawie pisemnego oświadczenia wnioskodawcy o wycofaniu wniosku o dofinansowanie.
- 19. W przypadku pozostawienia wniosku o dofinansowanie bez rozpatrzenia z uwagi na okoliczności wskazane w § 3 ust. 10 lub w § 7 ust. 7 wnioskodawcy nie przysługuje protest w rozumieniu rozdziału 15 ustawy wdrożeniowej. Pozostawienie wniosku o dofinansowanie bez rozpatrzenia nie stanowi negatywnej oceny, o której mowa w art. 53 ust. 2 ustawy wdrożeniowej.

#### **§ 7.**

#### **Sposób uzupełniania we wniosku o dofinansowanie braków formalnych lub poprawiania w nim oczywistych omyłek**

- 1. W przypadku stwierdzenia we wniosku o dofinansowanie braków formalnych lub oczywistych omyłek, PARP wzywa wnioskodawcę do ich uzupełnienia lub poprawienia. Wezwanie kierowane jest przez PARP na adres poczty elektronicznej wnioskodawcy<sup>6</sup>. Wnioskodawca musi uzupełnić braki formalne lub poprawić oczywiste omyłki, w terminie 7 dni liczonych od następnego dnia po dniu wysłania przez PARP wezwania. PARP może wysłać wezwanie do wnioskodawcy na każdym etapie konkursu.
- 2. Dla rozstrzygnięcia, czy dokonano wskazanego w wezwaniu uzupełnienia lub poprawienia wniosku o dofinansowanie w terminie, decydująca jest data złożenia nowej wersji wniosku o dofinansowanie w Generatorze Wniosków (data generowana jest przez system po naciśnięcia przycisku "Uzupełnij wniosek").

 6 Adres poczty elektronicznej wskazany w części III wniosku lub w części IV, jeśli został ustanowiony pełnomocnik.

- 3. Dopuszczalne jest **jednokrotne** uzupełnienie lub poprawienie wniosku o dofinansowanie w zakresie wskazanym przez PARP w wezwaniu.
- 4. Wnioskodawca jest zobowiązany do uzupełnienia lub poprawienia wniosku o dofinansowanie wyłącznie w zakresie wskazanym w wezwaniu. Niedopuszczalnym jest dokonanie przez wnioskodawcę innych zmian we wniosku, niż wskazane w wezwaniu. Niedopuszczalne jest dokonanie przez wnioskodawcę zmian we wniosku przed wysłaniem wezwania przez PARP.
- 5. Uzupełnienie wniosku o dofinansowanie lub poprawienie w nim oczywistej omyłki dotyczy:
	- 1) braku lub błędów w oświadczeniu o złożeniu wniosku o dofinansowanie w Generatorze Wniosków, niezgodności podpisów z reprezentacją, nieczytelności podpisów, braków w pieczęciach;
	- 2) podania informacji niezgodnych z dokumentem rejestrowym w pkt II oraz w pkt VII wniosku o dofinansowanie;
	- 3) błędnego określenia kwoty podatku VAT w pkt XI *Harmonogram rzeczowo-finansowy* oraz XIII *Źródła finansowania projektu* wniosku o dofinansowanie – możliwość poprawy dotyczy niespójności podanych kwot z informacją o możliwości lub o braku możliwości odzyskiwania podatku VAT zawartą w pkt II *Wnioskodawca – informacje ogólne* wniosku o dofinansowanie;
	- 4) błędów w pkt XIII *Źródła finansowania projektu* możliwość poprawy dotyczy niespójności z informacjami zawartymi w pkt XI *Harmonogram rzeczowo-finansowy* wniosku o dofinansowanie;
	- 5) niespójności z informacjami ujętymi w pkt VIII wniosku o dofinansowanie możliwa jest poprawa w zakresie zaklasyfikowania przez wnioskodawcę wpływu projektu na realizację zasad horyzontalnych (np. wpływ pozytywny lub neutralny), tak, by klasyfikacja odpowiadała informacjom zawartym w uzasadnieniu.
- 6. Uzupełnienie wniosku o dofinansowanie lub poprawienie w nim oczywistej omyłki nie może prowadzić do jego istotnej modyfikacji, o której mowa w art. 43 ust. 2 ustawy wdrożeniowej. Ocena, czy uzupełnienie wniosku o dofinansowanie lub poprawienie w nim oczywistej omyłki doprowadziło do jego istotnej modyfikacji jest dokonywana przez PARP.
- 7. Jeżeli wnioskodawca nie poprawi lub nie uzupełni wniosku o dofinansowanie we wskazanym w wezwaniu terminie lub zakresie lub wprowadzi we wniosku o dofinansowanie zmiany inne, niż wskazane w wezwaniu, wniosek o dofinansowanie **zostanie pozostawiony bez rozpatrzenia i, w konsekwencji, nie zostanie dopuszczony do oceny lub do dalszej oceny**.
- 8. Warunkiem uznania, że wniosek o dofinansowanie został uzupełniony lub poprawiony jest formalne potwierdzenie złożenia nowej wersji wniosku o dofinansowanie w Generatorze Wniosków. W tym celu wnioskodawca, odpowiednio do postanowień § 6 ust. 7, załącza w Generatorze Wniosków skan oświadczenia o złożeniu wniosku o dofinansowanie, o treści zgodnej z załącznikiem nr 4 do regulaminu.
- 9. Załączenie w Generatorze Wniosków skanu oświadczenia musi nastąpić **w terminie 2 dni roboczych** od dnia, w którym nastąpiło uzupełnienie lub poprawienie wniosku o dofinansowanie w Generatorze Wniosków. Przepis § 6 ust. 9 stosuje się odpowiednio.
- 10. Oświadczenie, o którym mowa w ust. 8, będzie dostępne w Generatorze Wniosków po naciśnięciu przycisku "Uzupełnij wniosek".
- 11. PARP do dnia 30 czerwca 2024 r., przechowuje w swoim systemie informatycznym wnioski o dofinansowanie pozostawione bez rozpatrzenia złożone w Generatorze Wniosków lub, jeśli dotyczy, wersje papierowe złożonych dokumentów.
- 12. Jeżeli po zakończeniu oceny projektu konieczne okaże się poprawienie oczywistej omyłki we wniosku o dofinansowanie w zakresie niewpływającym na ocenę kryteriów, wnioskodawca na wezwanie PARP, o którym mowa w § 13 ust 1, przesyła skorygowany wniosek o dofinansowanie przed zawarciem umowy o dofinansowanie. Wniosek o dofinansowanie składany jest wraz z oświadczeniem, o którym mowa w ust. 8.

#### **§ 8.**

#### **Ogólne zasady dokonywania oceny projektów w konkursie**

- 1. Ocena projektów dokonywana jest w oparciu o kryteria wyboru projektów określone w załączniku nr 1 do regulaminu na podstawie informacji zawartych we wniosku o dofinansowanie oraz informacji lub dokumentów, o których mowa w ust. 6 (jeśli wnioskodawca był wezwany do ich złożenia).
- 2. Ocena projektów dokonywana jest przez KOP.
- 3. Ocena projektów obejmuje:
	- 1) ocenę formalną oraz
	- 2) ocenę merytoryczną.
- 4. Ocena projektów trwa do 90 dni, liczonych od dnia zakończenia naboru wniosków o dofinansowanie.
- 5. Termin oceny projektów, o którym mowa w ust. 4 odnosi się do kompletnych wniosków o dofinansowanie.
- 6. W przypadku, gdy do oceny spełnienia kryteriów wyboru projektów niezbędne okaże się złożenie przez wnioskodawcę dodatkowych informacji lub dokumentów innych, niż wymienione we wniosku o dofinansowanie, KOP może, w uzasadnionych okolicznościach, wezwać wnioskodawcę do ich złożenia.
- 7. KOP wysyła wezwanie, o którym mowa w ust. 6, na adres poczty elektronicznej wnioskodawcy. Wnioskodawca jest zobowiązany do przekazania do PARP wymaganych informacji lub dokumentów za pośrednictwem Generatora Wniosków lub w inny sposób wskazany w wezwaniu w terminie 3 dni roboczych od wysłania przez KOP wezwania. Przesłane informacje lub dokumenty stają się częścią dokumentacji aplikacyjnej wnioskodawcy. Jeżeli wnioskodawca nie przekaże informacji lub dokumentów w wyznaczonym terminie, ocena wniosku o dofinansowanie prowadzona jest przez KOP na podstawie dostępnych informacji.
- 8. Prawdziwość oświadczeń i danych zawartych we wniosku o dofinansowanie może zostać zweryfikowana na każdym etapie oceny, jak również przed i po zawarciu umowy o dofinansowanie. Na etapie oceny merytorycznej projekt może zostać cofnięty do oceny formalnej w celu przeprowadzenia ponownej weryfikacji spełniania kryteriów formalnych.
- 9. Wnioskodawca ma prawo dostępu do dokumentów związanych z oceną złożonego przez siebie wniosku o dofinansowanie, przy zachowaniu zasady anonimowości osób dokonujących oceny wniosku.
- 10. Wnioskodawca, za pośrednictwem systemu informatycznego PARP, ma dostęp do informacji dotyczących etapu oceny, na jakim znajduje się złożony przez niego wniosek o dofinansowanie.

11. PARP, do dnia 30 czerwca 2024 r., przechowuje w swoim systemie informatycznym wnioski o dofinansowanie złożone w Generatorze Wniosków, które zostały ocenione negatywnie w rozumieniu art. 53 ust. 2 ustawy wdrożeniowej i, w stosunku do których nie został wniesiony protest w rozumieniu rozdziału 15 ustawy wdrożeniowej oraz, jeśli dotyczy, wersje papierowe złożonych dokumentów. Wnioski o dofinansowanie wybrane do dofinansowania lub wnioski o dofinasowanie, w stosunku do których został wniesiony protest, podlegają procedurom właściwym dla danego etapu postępowania.

#### **§ 9.**

#### **Zasady dokonywania oceny formalnej**

- 1. Ocena formalna projektów dokonywana jest w oparciu o kryteria formalne, określone w załączniku nr 1 do regulaminu.
- 2. W wyniku oceny formalnej wniosek o dofinansowanie może zostać:
	- 1) skierowany do oceny merytorycznej w przypadku spełnienia wszystkich kryteriów formalnych (ocena pozytywna) albo
	- 2) odrzucony z zastrzeżeniem postanowień § 7, w przypadku niespełnienia któregokolwiek z kryteriów formalnych (ocena negatywna).
- 3. Informacja o wyniku oceny formalnej przekazywana jest wnioskodawcy na adres poczty elektronicznej wnioskodawcy, a w przypadku negatywnego wyniku oceny formalnej, przekazywana jest również w formie pisemnej.
- 4. Informacja o negatywnym wyniku oceny formalnej zawiera pouczenie o możliwości wniesienia protestu na zasadach określonych w rozdziale 15 ustawy wdrożeniowej.
- 5. Po zakończeniu oceny formalnej PARP publikuje na swojej stronie internetowej listę projektów spełniających kryteria formalne i zakwalifikowanych do oceny merytorycznej.

#### **§ 10.**

#### **Zasady dokonywania oceny merytorycznej**

- 1. Ocena merytoryczna projektów jest dokonywana przez KOP w formie niezależnej oceny danego projektu przez co najmniej dwóch członków KOP.
- 2. Ocena merytoryczna projektów dokonywana jest w oparciu o kryteria merytoryczne, określone w załączniku nr 1 do regulaminu.
- 3. Jeżeli KOP uzna za niekwalifikowalne część kosztów wskazanych przez wnioskodawcę jako kwalifikowalne we wniosku o dofinansowanie, rekomenduje zmianę tych kosztów o koszty, które uznał za niekwalifikowalne, z zastrzeżeniem ust. 4.
- 4. Jeżeli KOP uzna za niekwalifikowalne 15% lub więcej kosztów wskazanych przez wnioskodawcę jako kwalifikowalne we wniosku o dofinansowanie, kryterium wyboru projektów "Wydatki *kwalifikowalne są uzasadnione i racjonalne*" uznaje się za niespełnione.
- 5. W przypadku, jeżeli KOP rekomenduje zmianę kosztów, o której mowa w ust. 3, PARP, za pośrednictwem poczty elektronicznej wnioskodawcy, wzywa jednokrotnie wnioskodawcę do wyrażenia w terminie 3 dni roboczych od dnia wysłania wezwania, zgody na dokonanie rekomendowanej przez KOP zmiany. W przypadku braku zgody na dokonanie rekomendowanej przez KOP zmiany lub braku odpowiedzi wnioskodawcy we wskazanym terminie, kryterium

wyboru projektów "*Wydatki kwalifikowalne są uzasadnione i racjonalne*" uznaje się za niespełnione. W przypadku wyrażenia przez wnioskodawcę we wskazanym terminie zgody na dokonanie rekomendowanej przez KOP zmiany, kryterium wyboru projektów "*Wydatki kwalifikowalne są uzasadnione i racjonalne"* uznaje się za spełnione. Termin, o którym mowa wyżej, uważa się za zachowany, jeśli skan pisma wnioskodawcy wpłynie do PARP na adres poczty elektronicznej wskazany w wezwaniu nie później, niż w terminie 3 dni roboczych od dnia wysłania wezwania.

6. Weryfikacja przez PARP czy wnioskodawca wyraził zgodę na dokonanie rekomendowanej przez KOP zmiany, o której mowa w ust. 5, a więc czy zostało spełnione kryterium, następuje przed zakończeniem oceny. W przypadku zgody na dokonanie rekomendowanej przez KOP zmiany wnioskodawca uwzględnia ją w Harmonogramie rzeczowo-finansowym projektu, który przekazywany jest do PARP wraz z pozostałymi dokumentami, o których mowa w § 13 ust. 2 w terminie 14 dni od dnia doręczenia wezwania, o którym mowa w § 13 ust. 1.

#### **§ 11.**

#### **Zasady ustalania ostatecznej oceny projektów**

- 1. Projekt może zostać wybrany do dofinansowania, gdy:
	- 1) spełnił kryteria wyboru projektów i uzyskał wymaganą liczbę punktów oraz
	- 2) kwoty przeznaczone na dofinansowanie projektów w konkursie, o których mowa w § 3 ust. 5 pozwalają na jego dofinansowanie.
- 2. W przypadku, gdy kwoty przeznaczone na dofinansowanie projektów w konkursie, o których mowa w § 3 ust. 5 nie pozwalają na dofinansowanie wszystkich projektów, o których mowa w ust. 1 pkt 1, dofinansowanie uzyskują projekty, które zdobędą największą liczbę punktów w ramach oceny merytorycznej. W przypadku projektów, które w wyniku oceny merytorycznej uzyskały taką samą liczbę punktów, o wyborze do dofinansowania decydować będą kryteria rozstrzygające określone w załączniku nr 1 do regulaminu.
- 3. Projekt nie może zostać wybrany do dofinansowania, gdy:
	- 1) spełnił kryteria wyboru projektów i uzyskał wymaganą liczbę punktów, jednak kwoty przeznaczone na dofinansowanie projektów w konkursie, o których mowa w § 3 ust. 5 nie pozwalają na jego dofinansowanie;
	- 2) nie spełnił kryteriów wyboru projektów lub nie uzyskał wymaganej liczby punktów.
- 4. W oparciu o ostateczną ocenę projektów, KOP sporządza, a następnie PARP zatwierdza listę ocenionych projektów zawierającą przyznane oceny z wyróżnieniem projektów wybranych do dofinansowania, w ramach kwot, o których mowa w § 3 ust. 5.
- 5. Rozstrzygnięcie konkursu następuje poprzez zatwierdzenie przez PARP listy, o której mowa w ust. 4.

#### **§ 12.**

#### **Informacja o przyznaniu dofinansowania**

1. Niezwłocznie po rozstrzygnięciu konkursu, o którym mowa w § 11 ust. 5, PARP pisemnie informuje każdego z wnioskodawców o wynikach oceny jego projektu wraz z uzasadnieniem oceny i podaniem liczby punktów uzyskanych przez projekt.

- 2. W terminie 7 dni od rozstrzygnięcia konkursu, o którym mowa w § 11 ust. 5, PARP publikuje na swojej stronie internetowej oraz na portalu listę projektów, które spełniły kryteria wyboru projektów i uzyskały wymaganą liczbę punktów, z wyróżnieniem projektów wybranych do dofinansowania.
- 3. Informacja o negatywnej ocenie projektu zawiera pouczenie o możliwości wniesienia protestu zgodnie z warunkami określonymi w rozdziale 15 ustawy wdrożeniowej.
- 4. Przewidywany termin rozstrzygnięcia konkursu, o którym mowa w § 11 ust. 5, to 4 miesiące od dnia zamknięcia naboru wniosków o dofinansowanie.
- 5. Po rozstrzygnięciu konkursu możliwe jest, za zgodą IZ, zwiększenie kwoty przeznaczonej na dofinansowanie projektów w konkursie. Projekty, które spełniły kryteria wyboru projektów i uzyskały wymaganą liczbę punktów, jednak kwoty przeznaczone na dofinansowanie projektów w konkursie, o których mowa w § 3 ust. 5 nie pozwalały na ich dofinansowanie, będą mogły zostać wybrane do dofinansowania. Przy ich wyborze do dofinansowania będzie zachowana zasada równego traktowania, o której mowa w wytycznych ministra właściwego do spraw rozwoju regionalnego w zakresie trybów wyboru projektów na lata 2014-2020.

#### **§ 13.**

#### **Warunki zawarcia umowy o dofinansowanie projektu**

- 1. Wraz z informacją o wyborze projektu do dofinansowania, PARP wzywa wnioskodawcę do dostarczenia dokumentów niezbędnych do zawarcia umowy o dofinansowanie projektu, wymienionych w załączniku nr 6 do regulaminu.
- 2. Wnioskodawca zobowiązany jest dostarczyć dokumenty niezbędne do zawarcia umowy o dofinansowanie projektu w terminie 14 dni od dnia doręczenia wezwania, o którym mowa w ust. 1. W przypadku niedostarczenia dokumentów w tym terminie, PARP może odstąpić od podpisania umowy o dofinansowanie.
- 3. PARP weryfikuje kompletność oraz prawidłowość sporządzenia dokumentów dostarczonych przez wnioskodawcę, o których mowa w ust. 1.
- 4. Zawarcie umowy o dofinansowanie projektu będzie możliwe pod warunkiem łącznego spełnienia poniższych przesłanek:
	- 1) projekt został umieszczony na zatwierdzonej liście projektów wybranych do dofinansowania;
	- 2) wnioskodawca dostarczył wszystkie dokumenty, o których mowa w ust. 1;
	- 3) weryfikacja dokumentów, o których mowa w ust. 1, nie wskazuje na brak prawnej możliwości zawarcia umowy o dofinansowanie projektu;
	- 4) projekt spełnia wszystkie kryteria, na podstawie których został wybrany do dofinansowania.
- 5. PARP może odmówić udzielenia dofinansowania na podstawie art. 6b ust. 4 i 4a ustawy o PARP.
- 6. Przed zawarciem umowy o dofinansowanie projektu PARP może zweryfikować ryzyko wystąpienia nieprawidłowości w zakresie realizacji projektu, w oparciu o analizę informacji na temat projektów, jakie wnioskodawca realizuje lub realizował w PARP.
- 7. W przypadku, gdy PARP w wyniku analizy informacji, o których mowa w ust. 6 stwierdzi, że ryzyko wystąpienia nieprawidłowości w zakresie merytorycznej lub finansowej realizacji projektu jest wysokie może zastosować poniższe rozwiązania:
- 1) beneficjentowi nie zostanie wypłacona zaliczka (projekt będzie rozliczany wyłącznie na podstawie refundacji);
- 2) beneficjentowi wypłacona zostanie pierwsza transza zaliczki w wysokości maksymalnie 10 % dofinansowania, którą beneficjent będzie zobowiązany rozliczyć w terminach i na zasadach określonych w umowie o dofinansowane - akceptacja rozliczenia tej zaliczki przez PARP zostanie poprzedzona weryfikacją w siedzibie beneficjenta dokumentów potwierdzających rozliczone koszty oraz sposobu i miejsca realizacji projektu (weryfikacja w siedzibie beneficjenta może zostać przeprowadzona przez upoważniony podmiot zewnętrzny);
- 3) po pozytywnym rozliczeniu pierwszej transzy zaliczki dalsze finansowanie w projekcie będzie przebiegać na ogólnych zasadach.
- 8. Wzór umowy o dofinansowanie stanowi załącznik nr 5 do regulaminu.
- 9. Wnioskodawca zobowiązany jest do ustanowienia zabezpieczenia należytego wykonania umowy o dofinansowanie projektu w formie określonej w umowie o dofinansowanie projektu.
- 10. W zakresie weryfikacji statusu MŚP oraz trudnej sytuacji, o której mowa w art. 2 pkt 18 rozporządzenia KE nr 651/2014, PARP zastrzega sobie możliwość powierzenia czynności w tym zakresie podmiotowi zewnętrznemu.

#### **§ 14.**

#### **Procedura odwoławcza**

- 1. W przypadku negatywnej oceny projektu, o której mowa w art. 53 ust. 2 ustawy wdrożeniowej wnioskodawcy przysługuje prawo wniesienia protestu na zasadach określonych w rozdziale 15 ustawy wdrożeniowej.
- 2. Protest jest wnoszony do PARP.
- 3. PARP rozpatruje protest weryfikując prawidłowość oceny projektu, o której mowa w art. 57 ustawy wdrożeniowej.
- 4. Projekt może otrzymać dofinansowanie w wyniku procedury odwoławczej pod warunkiem, że uzyska co najmniej tyle punktów, ile uzyskał projekt umieszczony na ostatnim miejscu na liście projektów wybranych do dofinansowania w ramach konkursu, z uwzględnieniem kryteriów rozstrzygających oraz pod warunkiem dostępności środków finansowych, z zastrzeżeniem postanowień § 13.

#### **§ 15.**

#### **Sposób udzielania wyjaśnień w kwestiach dotyczących konkursu**

- 1. Odpowiedzi na pytania dotyczące procedury wyboru projektów oraz składania wniosków o dofinansowanie w ramach poddziałania znajdują się w bazie najczęściej zadawanych pytań (FAQ) w Centrum Pomocy, zamieszczonej na stronie internetowej PARP odpowiedniej dla poddziałania.
- 2. W przypadku braku poszukiwanej odpowiedzi, pytania można przesyłać za pośrednictwem formularza kontaktowego dostępnego na stronie internetowej PARP w zakładce Centrum Pomocy.
- 3. Wyjaśnień w kwestiach dotyczących konkursu udziela również Informatorium PARP w odpowiedzi na zapytania kierowane na adres poczty elektronicznej: [info@parp.gov.pl](mailto:info@parp.gov.pl) oraz telefonicznie pod numerami 22 432 89 91-93.
- 4. Odpowiedzi na wszystkie pytania udzielane są indywidualnie. Odpowiedzi na pytania są zamieszczane na stronie internetowej PARP (FAQ) odpowiedniej dla poddziałania, jednakże w przypadku, gdy liczba pytań jest znacząca, zamieszczane są odpowiedzi na kluczowe lub powtarzające się pytania.

#### **§ 16.**

#### **Postanowienia końcowe**

- 1. PARP zastrzega sobie możliwość zmiany regulaminu, z zastrzeżeniem art. 41 ust. 3-4 ustawy wdrożeniowej.
- 2. W przypadku zmiany regulaminu, PARP zamieszcza na swojej stronie internetowej oraz na portalu informację o jego zmianie, aktualną treść regulaminu, uzasadnienie zmiany oraz termin, od którego stosuje się zmianę. PARP udostępnia na swojej stronie internetowej oraz na portalu poprzednie wersje regulaminu.
- 3. PARP zastrzega sobie możliwość anulowania konkursu, w szczególności w przypadku wprowadzenia istotnych zmian w przepisach prawa mających wpływ na warunki przeprowadzenia konkursu lub zdarzeń o charakterze siły wyższej.

#### **Załączniki:**

- 1) Kryteria wyboru projektów wraz z podaniem ich znaczenia;
- 2) Wzór wniosku o dofinansowanie projektu;
- 3) Instrukcja wypełniania wniosku o dofinansowanie projektu;
- 4) Wzór oświadczenia o złożeniu wniosku w Generatorze Wniosków;
- 5) Wzór umowy o dofinansowanie projektu;
- 6) Lista dokumentów niezbędnych do zawarcia umowy o dofinansowanie projektu;
- 7) Wykaz Krajowych Inteligentnych Specjalizacji.